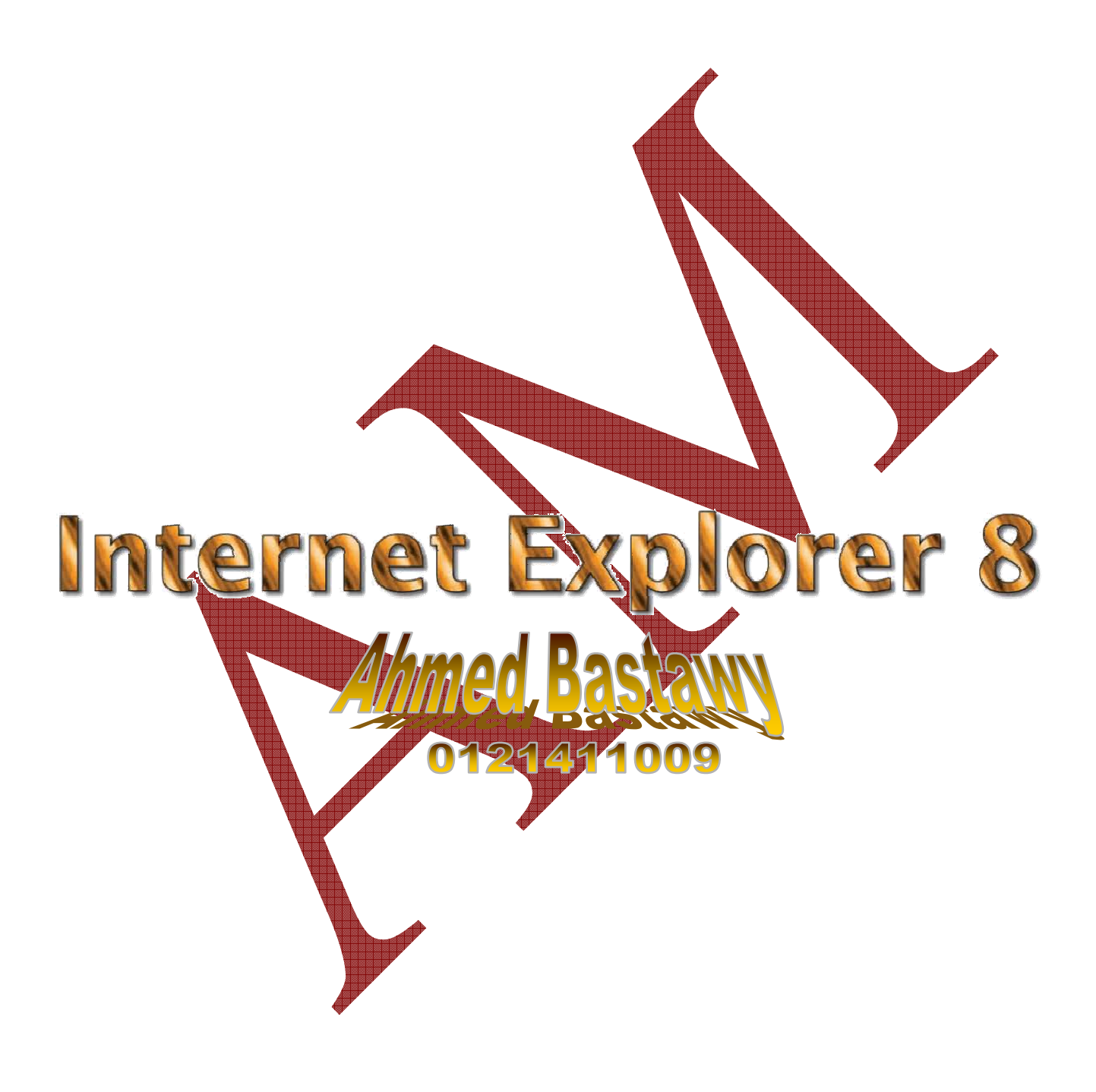

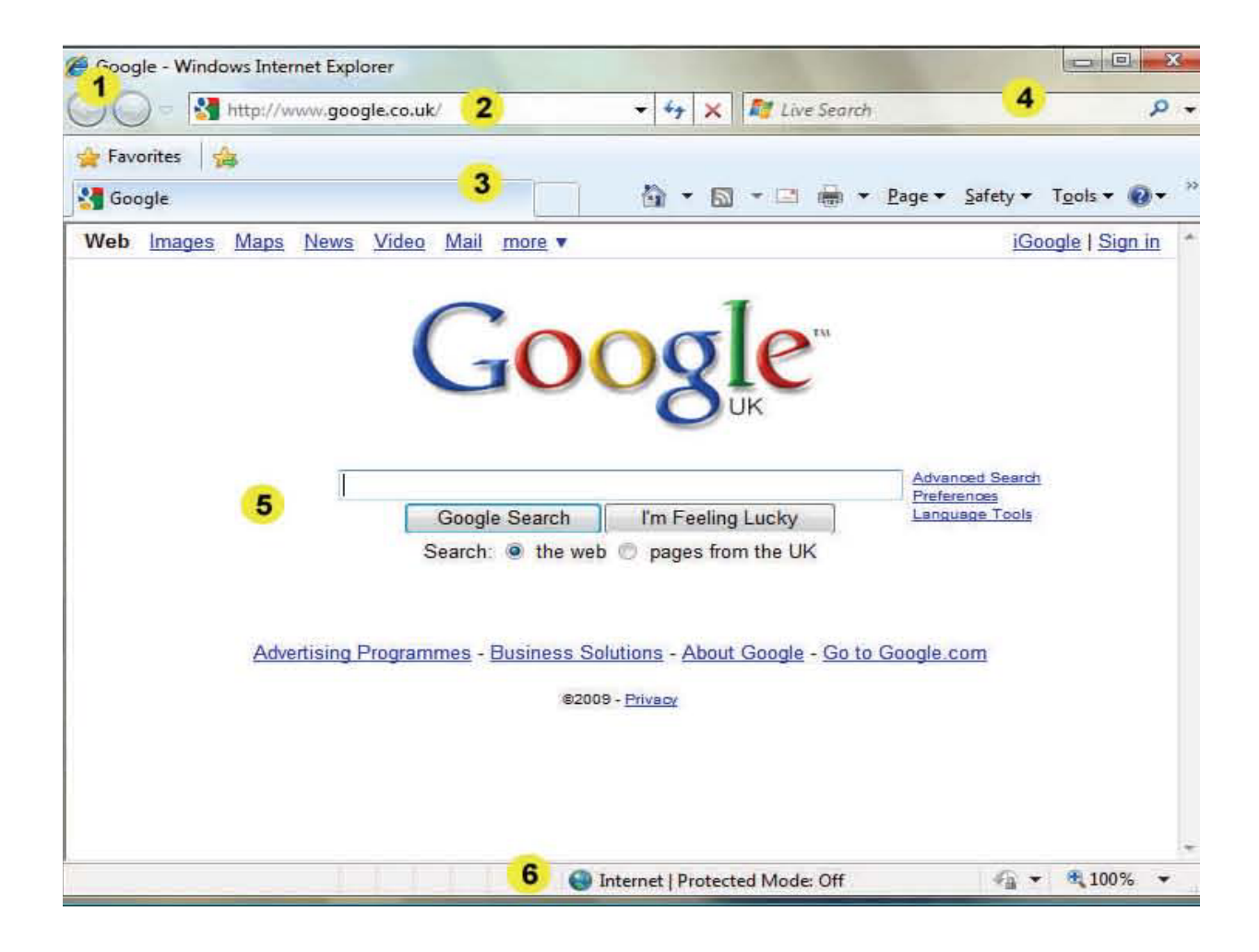

 $\vert$  1 عودة / أمام :أزرار إعادة توجيه.استخدم هذه الأزرار للانتقال إلى الوراء وإلى الأمام من خلال النظر مؤخرا في صفحات الويب شريط العنوان -- إذا كنت تعرف عنوان الموقع اكتبه في هذا المربع واضغط على موافق ويظهر رمز قفل الموقع إذاكان آمن أو علامات  $\overline{2}$ حمراء إذا وجدت مشاكل مع الموقع

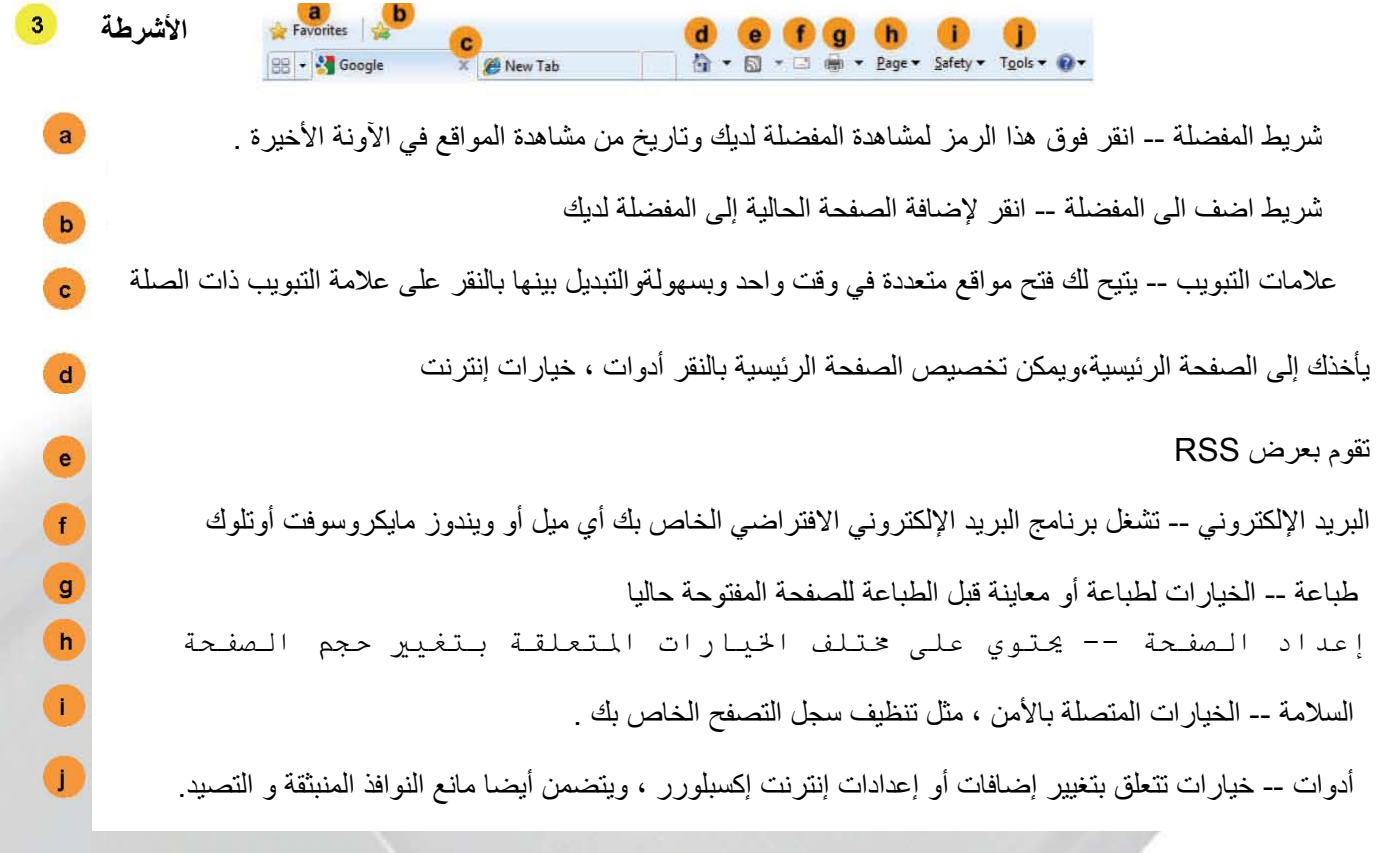

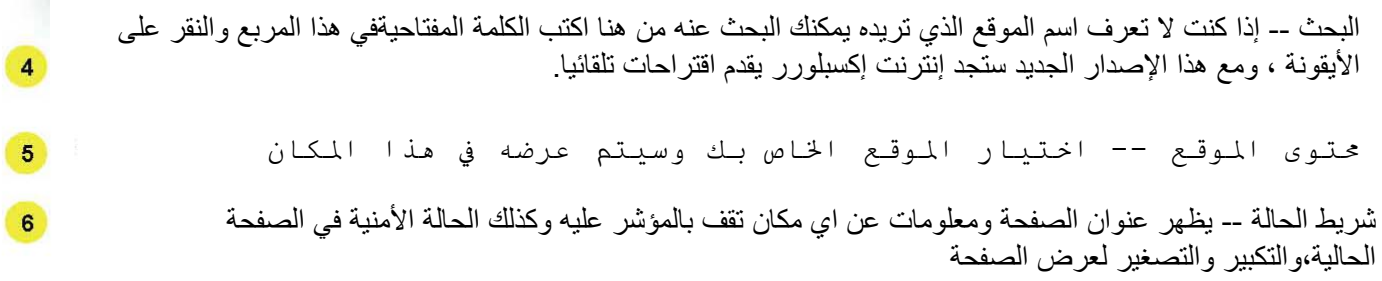